# <span id="page-0-1"></span><span id="page-0-0"></span>**Unified Barcode payment**

## About Unified Barcode payment

### <span id="page-0-2"></span>General information about Unified Barcode payment

Since Spot Payment of Alipay and Quick Pay of WeChat Pay have been integrated in Paygate, there are 2 interfaces for barcode payment. In order to initiate payment the merchant needs to ask customer in advance which payment method should be used, Alipay or WeChat Pay.

To simplify this process at merchant's side and to offer merchants a convenient experience of barcode payment with Paygate, a unified interface can be established for both barcode payments. Based on the "barcode" it could be recognized by Paygate which payment method it's about and then the process would be routed to the appropriate scheme.

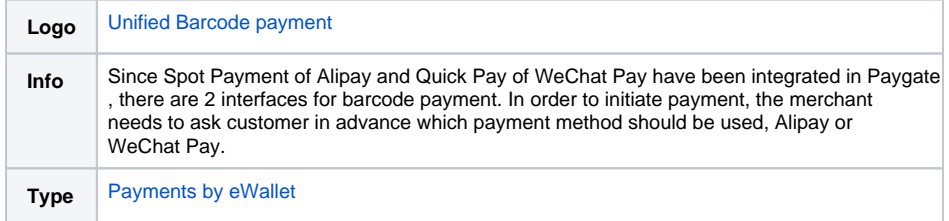

## Process flow chart

## On this page

- [About Unified Barcode](#page-0-1)  [payment](#page-0-1)
	- <sup>o</sup> General information
		- [about Unified](#page-0-2)  [Barcode payment](#page-0-2)
		- <sup>o</sup> [Process flow chart](#page-0-3)
- [Paygate interface](#page-0-4)
	- <sup>o</sup> [Definitions](#page-0-5)
		- [Data formats](#page-0-6)
		- **[Abbreviations](#page-1-0)**
		- <sup>o</sup> [Calling the interface](#page-1-1)
		- o [Credit / Reversal](#page-4-0)

<span id="page-0-3"></span>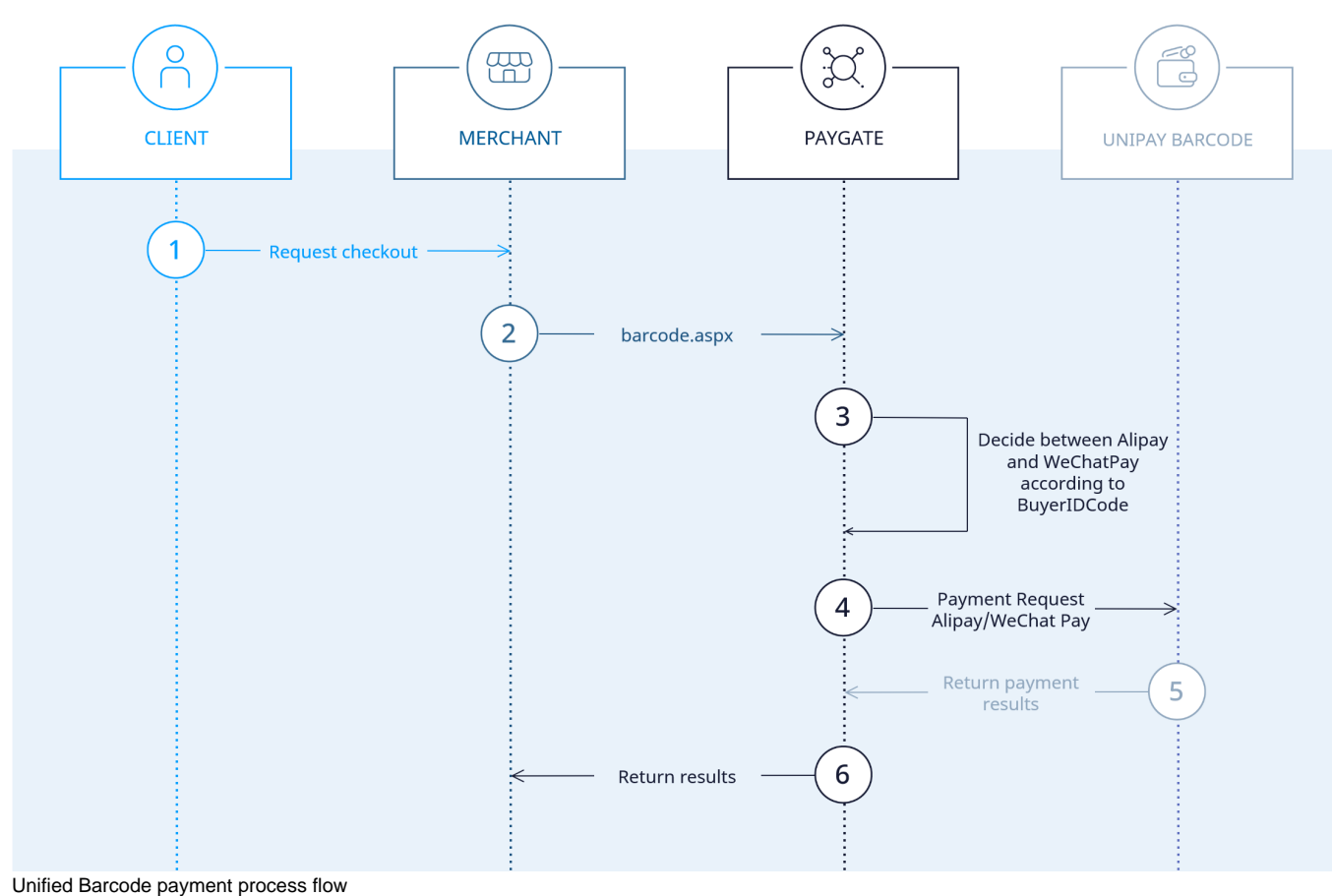

## <span id="page-0-4"></span>Paygate interface

<span id="page-0-6"></span><span id="page-0-5"></span>**Definitions** 

#### **Data formats**

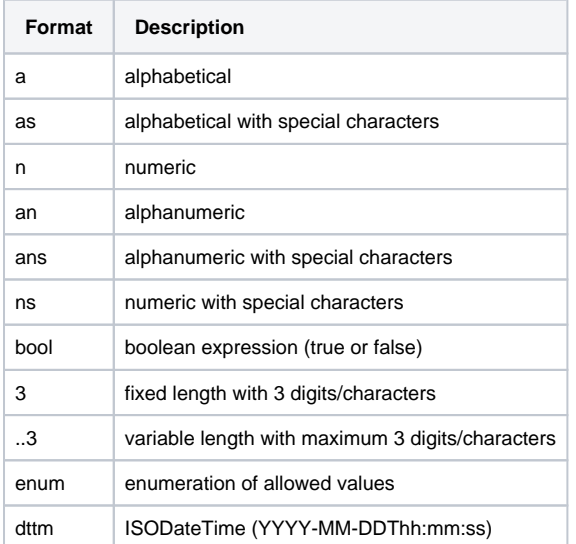

#### <span id="page-1-0"></span>**Abbreviations**

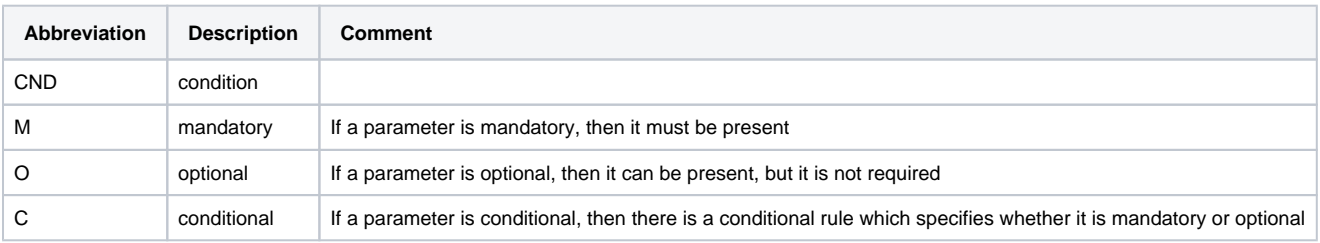

**Notice:** Please note that the names of parameters can be returned in upper or lower case.

#### <span id="page-1-1"></span>Calling the interface

In order to execute a payment with Unifed Barcode payment via server-to-server connection, please use the following URL:

[https://www.computop-paygate.com/b](https://www.computop-paygate.com/)arcode.aspx

**Notice:** For security reasons, Computop Paygate rejects all payment requests with formatting errors. Therefore, please use the correct data type for each parameter.

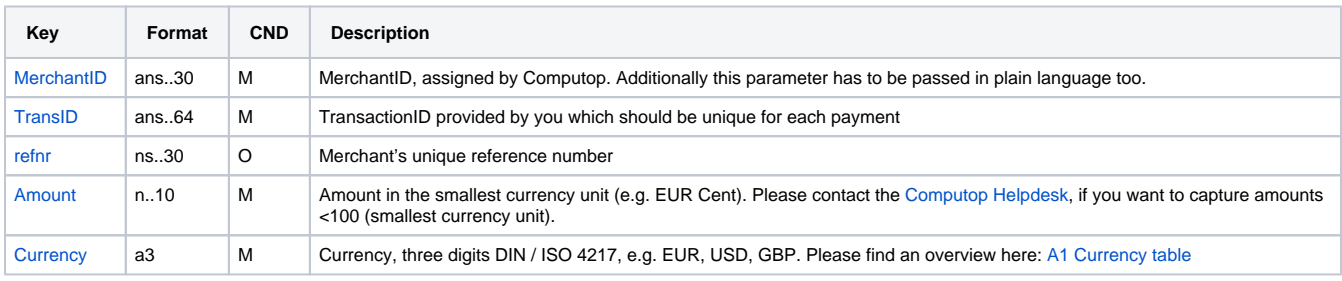

The following table describes the [encrypted payment request parameters:](https://developer.computop.com/display/EN/Create+an+API+call+and+use+encryption)

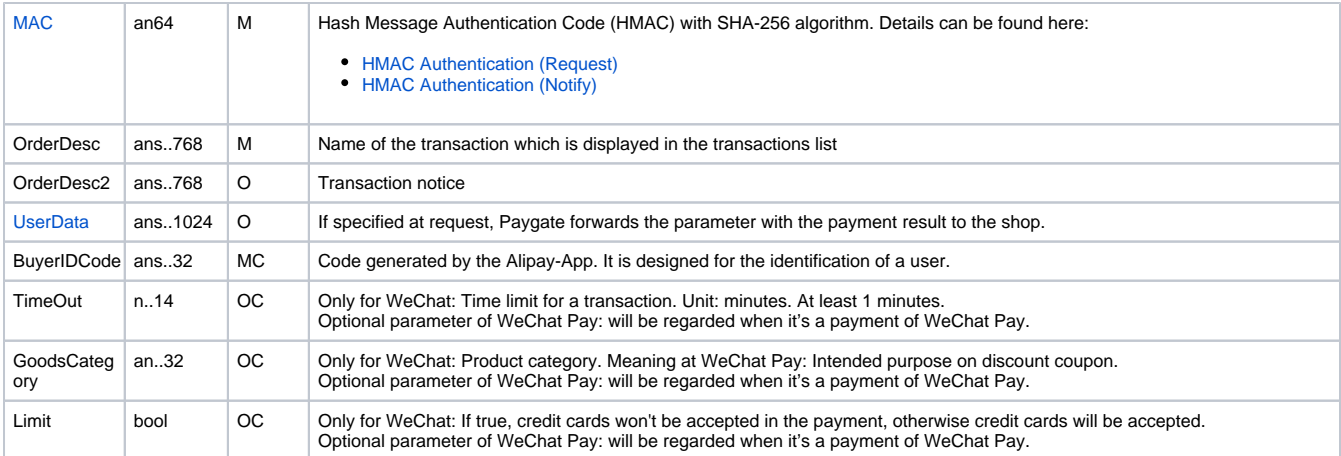

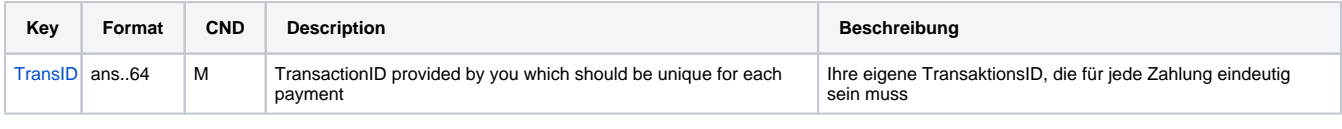

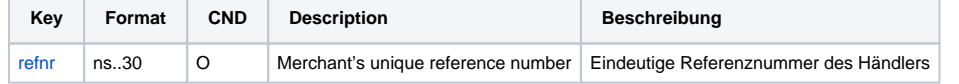

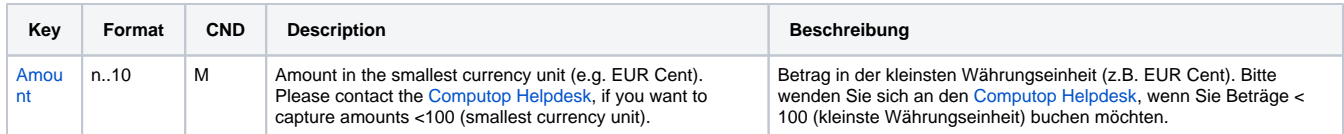

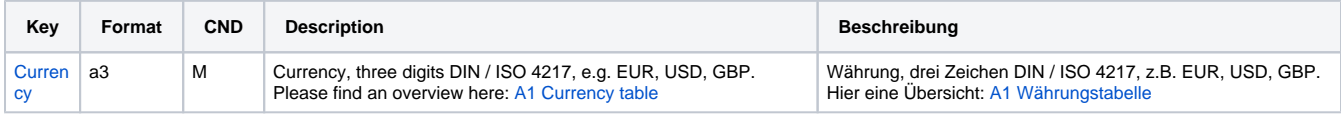

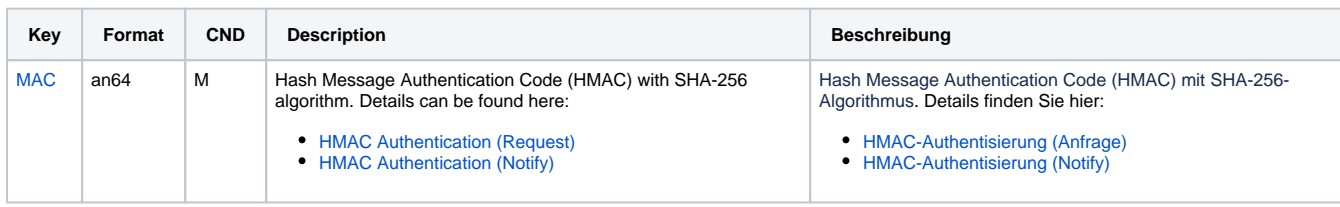

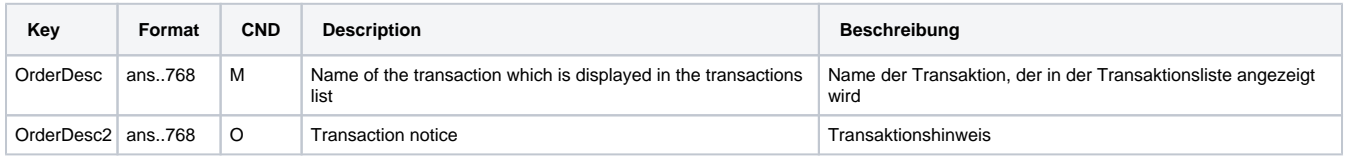

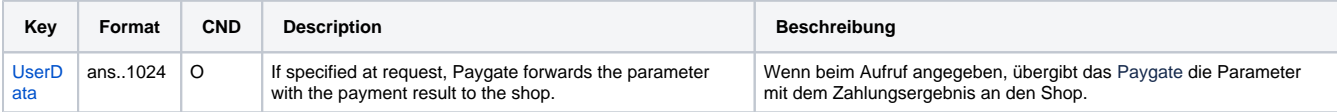

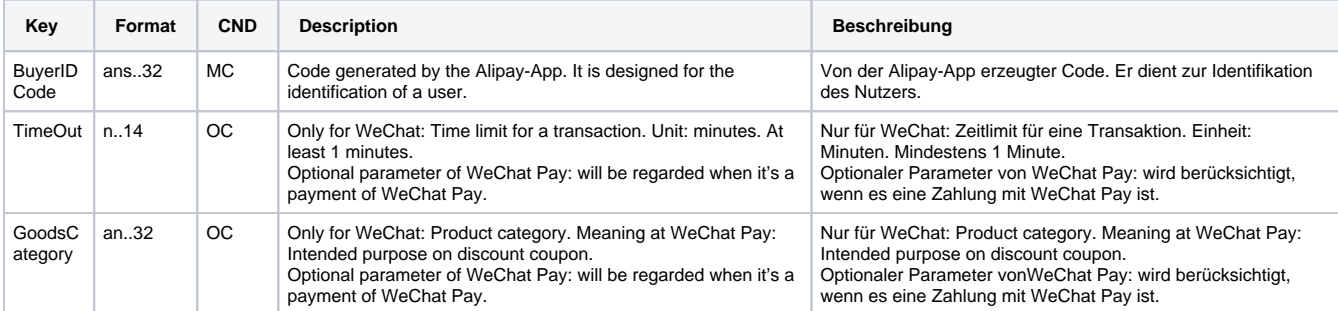

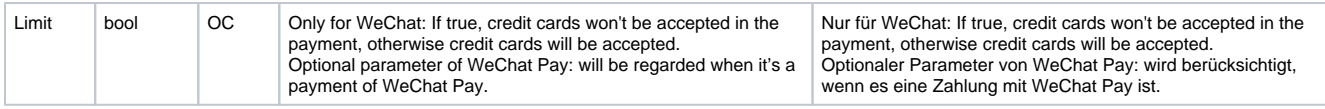

Parameters for payments with Unified Barcode payment

The following table describes the result parameters with which the Computop Paygate responds to your system

**f** pls. be prepared to receive additional parameters at any time and do not check the order of parameters

the key (e.g. MerchantId, RefNr) should not be checked case-sentive

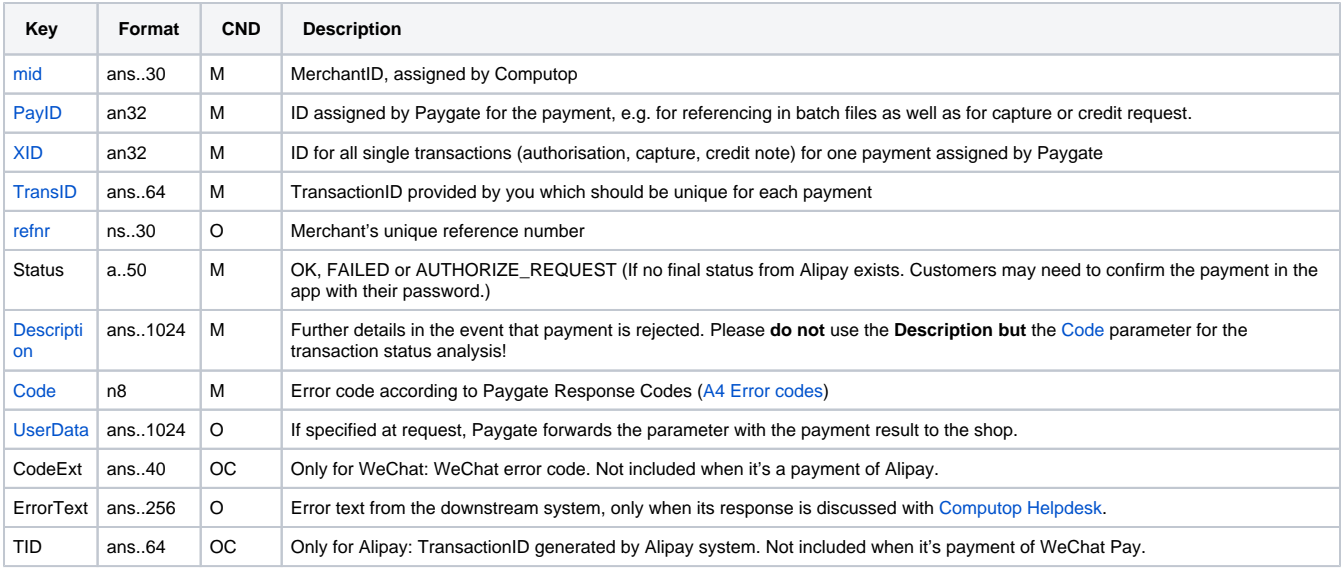

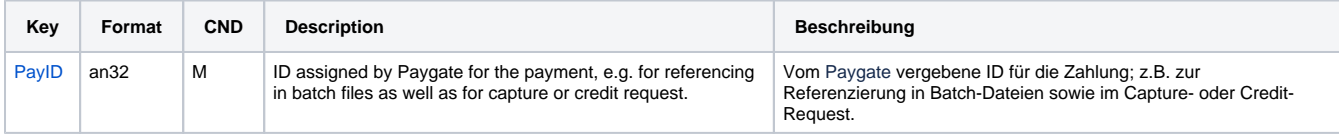

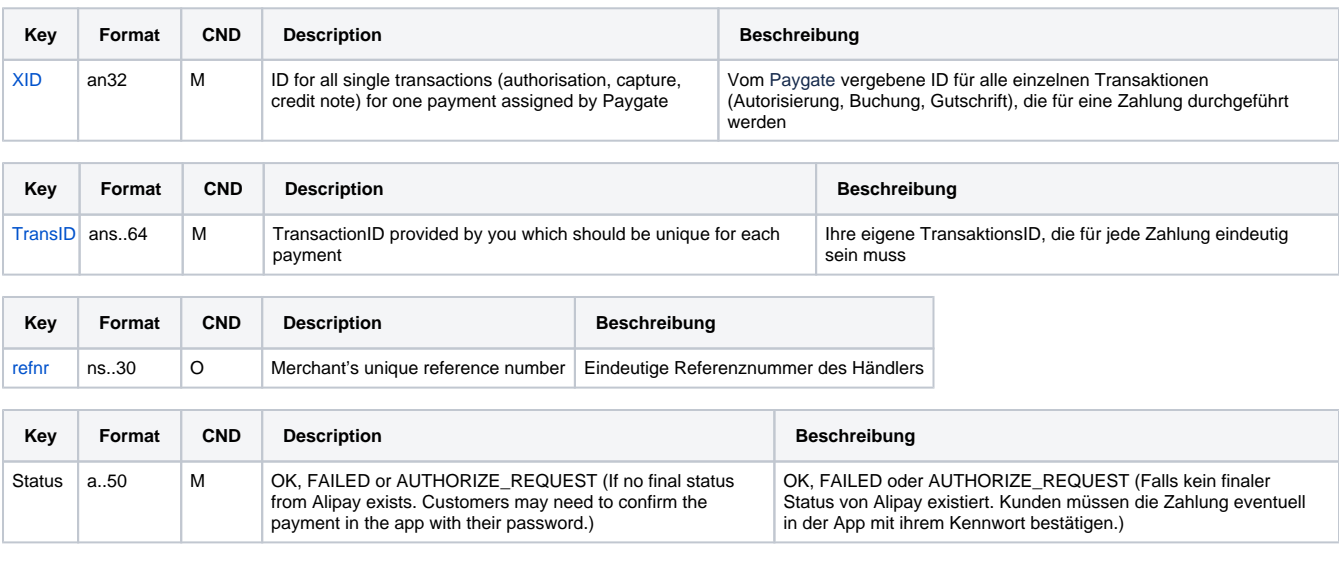

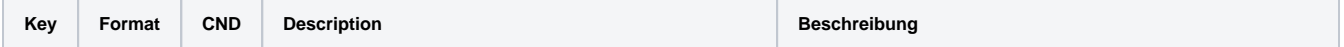

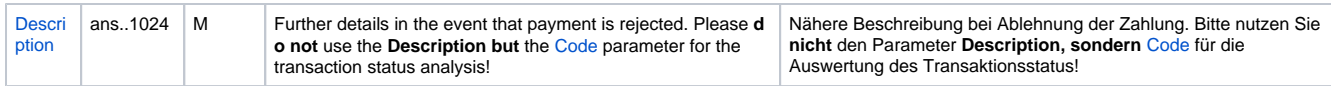

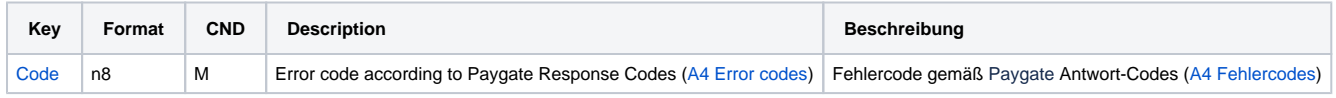

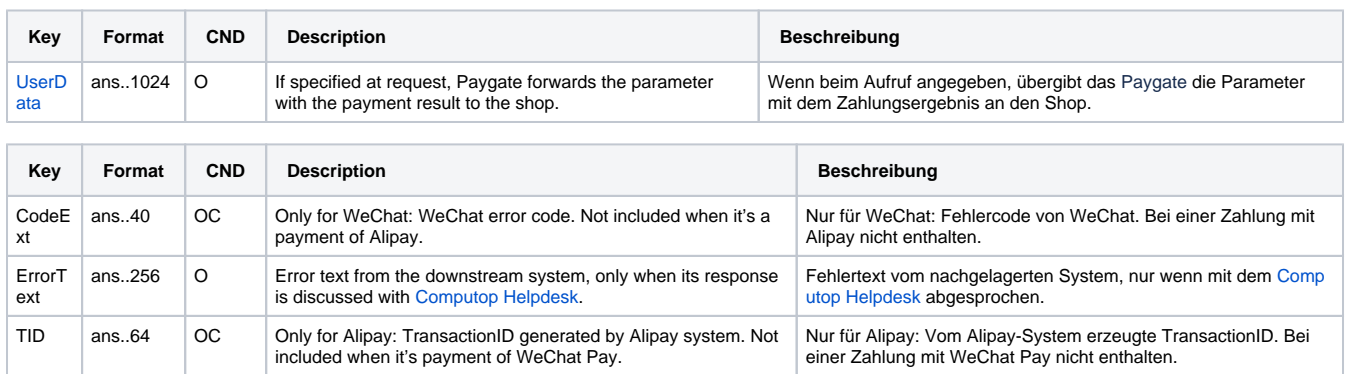

Result parameters for payments with Unified Barcode payment

## <span id="page-4-0"></span>Credit / Reversal

Credits with reference and Reversals depend on the selected payment scheme Alipay or WeChat Pay. For processing such follow-up transactions please see the respective manuals for [Alipay](https://developer.computop.com/display/EN/Alipay) or [WeChat Pay](https://developer.computop.com/display/EN/WeChat).